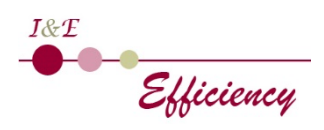

### **Objectifs pédagogiques**

A l'issue de la formation, le stagiaire est capable de :

- Appréhender le rôle et l'intérêt de Power Pivot
- Se connecter à des sources de données variées via Power Pivot (fichiers plats, tableaux Excel, csv…)
- Associer des tables de différentes provenances afin d'établir un modèle de données
- Interroger les données via le langage DAX
- Créer des tableaux de bord, tableaux croisés et graphiques performants et dynamiques

#### **Public**

Tout utilisateur averti d'Excel souhaitant mieux comprendre la gestion de données provenant de différentes sources volumineuses et créer des tableaux de bord

#### **Prérequis**

Avoir suivi la formation Excel intermédiaire ou avoir un niveau équivalent (créer des tableaux avec formules, maitriser la mise en forme tableau et les TCD). Il est conseillé de connaitre les bases de Power Query (connexion à des données Excel et externes et manipulation des données type nettoyage, transformation, cumul…)

#### **Modalités d'admission**

Audit téléphonique d'un conseiller formation pour s'assurer des prérequis et des besoins des apprenants, complété d'un test de positionnement soumis à l'analyse du formateur-référent

#### **Durée**

#### 1 journée (07 heures)

### **Modalités pédagogiques**

Formation en présentiel (nous contacter pour une demande en distanciel)

Formateur-trice expérimenté-e et spécialiste de la bureautique Alternance d'apports théoriques et pratiques Temps dédié à la pratique : 80 %

#### **Moyens et supports pédagogiques**

1 PC par stagiaire 1 vidéo projecteur Connexion Internet Attestation de formation remis en fin de formation

# **Modalités d'évaluation et de suivi**

Pour faciliter la mémorisation des points essentiels de la formation, le formateur propose régulièrement des synthèses et des mises en application pratiques.

Évaluation des acquis tout au long de la formation via des exercices de suivi. Complétion par le/la formateur-trice d'un suivi d'acquisition des objectifs pédagogiques

Débouchés et suite de parcours : Cette formation donne accès au module Power Pivot Niveau2. Les sessions macros et VBA peuvent être suivies en complément.

### **Introduction et installation**

- o Installation et présentation générale de Power Pivot
- o Rôle et intérêt de Power Pivot dans le processus d'informatique décisionnelle (BI) pour répondre aux limites d'Excel
- o Répartition des tâches entre Power Pivot, Power Query et Excel
- o Accéder au cube Power Pivot et présentation de son interface

# **Charger et préparer les données sources dans le mode relationnel**

- o À partir de fichiers (Excel, csv…)
- o À partir de bases de données (Access…)
- o À partir de Power Query
- o À partir d'autres sources
- o Créer son modèle de données en établissant des relations
- o Intérêt du modèle de données
- o Vue diagramme et vue données
- o La démarche du schéma en étoile
- o Mise à jour des données

### **Analyser des données dans Power Pivot**

- o Trier et filtrer un jeu de données
- o Renommer des champs

### **DAX, le langage pour interroger les données**

- o Créer des colonnes calculées
- o Créer des mesures (implicites, explicites)
- o Fonctions incontournables : RELATED, IF, SWITCH
- o Fonctions d'agrégation : SUM, AVERAGE, COUNTA, DISTINCTCOUNT…

# **Exploiter des données de Power Pivot dans Excel**

- o Utiliser les tableaux et graphiques croisés dynamiques basés sur le modèle Power Pivot pour créer des rapports et des tableaux de bord
- o Filtrer les données à l'aide des segments et des chronologies